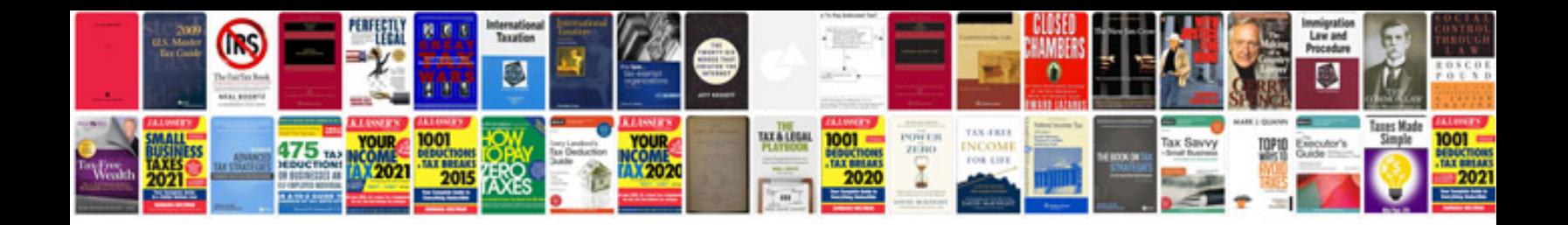

**1998 ford expedition xlt owners manual**

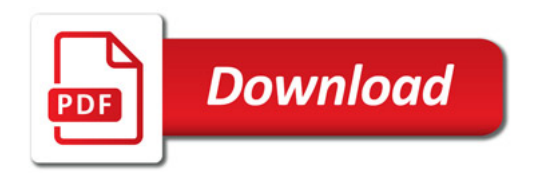

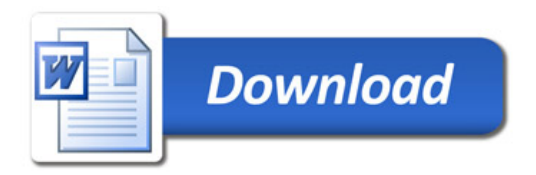